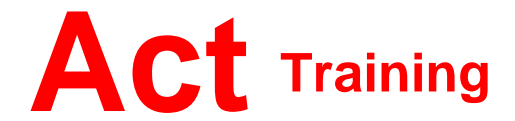

127-129 New Union Street Coventry, CV1 2NT Tel 024 7622 8884

www.act-ict.net

# SharePoint – Site Owner

## Course Description

Upon successful completion of this course, existing SharePoint site users will be able to create a SharePoint team site and perform basic content management tasks on a single SharePoint site.

# **Prerequisites**

To ensure success in this course delegates should be have basic end-user skills with Microsoft Windows 7, 8 or 10 and any or all of the Microsoft Office 2007, 2010 or 2013 suite components, plus basic competence with Internet browsing. You should also have basic SharePoint site user skills such as the ability to access and use lists, libraries, and documents on a typical SharePoint team site.

### What Next?

SharePoint – Site Administrator

### Course Content

#### **Unit 1: Creating a New Site**

Create a Site Change the Look and Feel of Your SharePoint Site

#### **Unit 2: Adding and Configuring Libraries**

Configure Document Library for Your SharePoint Team Site Configure the Site Assets Library for Your SharePoint Site Add and Configure a Wiki for Your SharePoint Site

#### **Unit 3: Adding and Configuring Lists**

Add an Announcement List Add and Configure a Task List Add and Configure Contact and Calendar Lists Add and Configure a Blog Subsite Add and Configure a Custom List to your SharePoint Site Customize List Forms

### **Unit 4: Configuring Site Settings, Navigation, and Search**

Configure Site Search Options Configure Site Administration Settings Configure Site Organization and Navigation

#### **Unit 5: Assigning Permissions and Access Rights**

Share Sites and Set Site Permissions Secure Lists, Libraries, and Documents

### **Unit 6: Configure Content Roll-up, Summary Links, and Site Map**

Add and Configure the Content Search Web Part Add and Configure the Relevant Documents Web Part